# Services Trimble Access

### **Caractéristiques Clé**

Des services Internet intégrés conçus pour faciliter les opérations de topographie

Les opérations de gestion de données compliquées deviennent simples et sûres

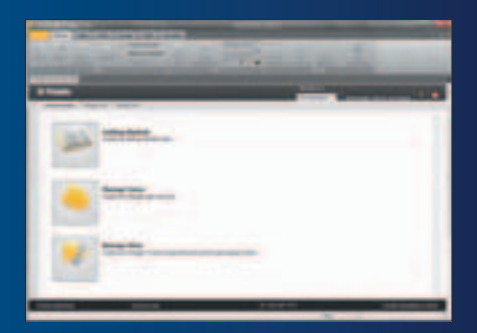

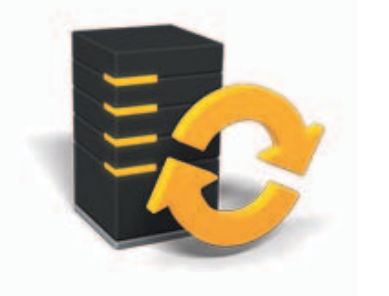

**En savoir plus : http://apps.trimbleaccess.com**

## Optimisé par Trimble Connected Community: Relier le Terrain et votre Bureau

Les Services Trimble® Access™ sont le complément idéal du logiciel de terrain Trimble Access et du logiciel de bureau Trimble Business Center. Ces services vous permettront de profiter pleinement de la puissance de votre logiciel et d'ajouter des fonctionnalités non seulement utiles mais aussi faciles à maîtriser.

Les services de données avancés Trimble Access vous offrent tous les outils de gestion dont vous avez besoin pour vos projets de topographie et vous permettent d'accéder immédiatement aux informations et à vos données de topographie aussi bien au bureau que sur le terrain.

## Envoyer des données et non des Personnes

AccessSync est un service de transfert de fichier qui repose sur des nuages de points et qui permet de gagner du temps sur le site en étant sûr que tous les acteurs d'un projet pourront accéder aux dernières données disponibles. Si nécessaire, les fichiers de travail peuvent être convertis dans la version qu'utilise le contrôleur sur le terrain. Ce service est désormais disponible gratuitement sur les contrôleurs disposant d'un contrat de maintenance logicielle valide.

## Trimble Connected Community

La Trimble Connected Community (TCC) offre toute l'assistance associée aux services Trimble Access. Ce portail permet également de partager des informations en toute sécurité entre la direction, les équipes sur le terrain et au bureau et de coopérer sur tous les aspects du projet.

## Des flux de Travail Dédiés

Le TCC est associé aux services Trimble Access pour offrir au géomètre des outils spécifiques pour les travaux de topographie allant de la gestion des équipes et des projets au traitement des données GNSS. Ces services sont conçus pour rationaliser les flux de données et permettre de relier le terrain au bureau.

## Conçus pour Répondre aux Besoins les plus Contraignants des Clients

Les services Trimble Access et le portail Trimble Connected Community sont des outils idéaux pour les sociétés de topographie/bureaux de géomètres :

- Qui disposent d'une connexion Internet au bureau et (au moins dans certains cas) sur le terrain
- Qui veulent utiliser les tout derniers outils et technologies pour faciliter la gestion et rationaliser leurs flux de travail
- Qui veulent améliorer leurs performances en reliant le terrain et le bureau
- Oui veulent améliorer la communication intersociété et au sein de l'entreprise ainsi que la visibilité de l'activité de la société
- · Qui veulent gérer facilement des outils de collecte de données multiples

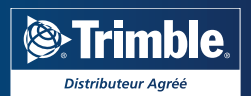

## Services pour Le Bureau

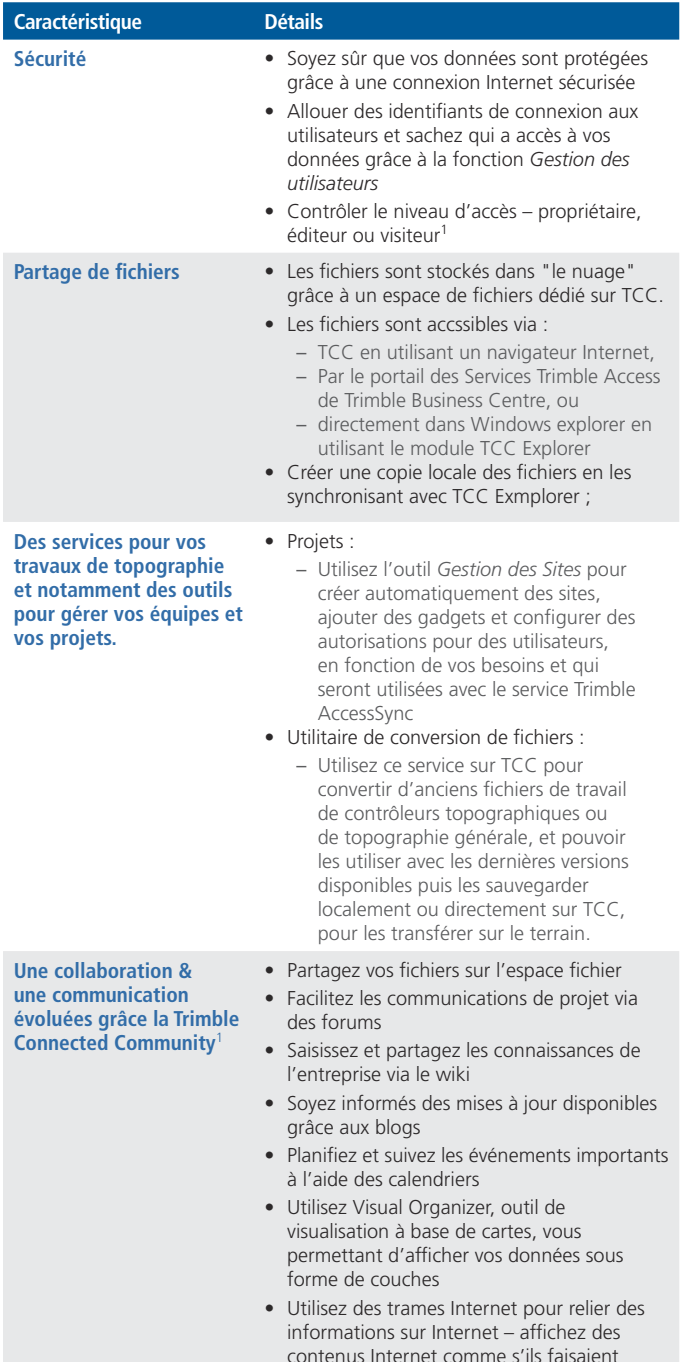

- contenus Internet comme s'ils faisaient partie du système
- Et bien d'autres choses encore ... Notes rapides, visionneuses RSS, appareils photo sur site …

© 2010–2015, Trimble Navigation Limited. Tous droits réservés. Trimble et le logo Globe & Triangle sont des marques déposées<br>de Trimble Navigation Limited enregistrées aux États-Unis et dans d'autres pays. Access est une PN 022543-518C-FRA (04/15)

**POUR EN SAVOIR PLUS, CONTACTEZ VOTRE DISTRIBUTEUR TRIMBLE LOCAL AGRéé :**

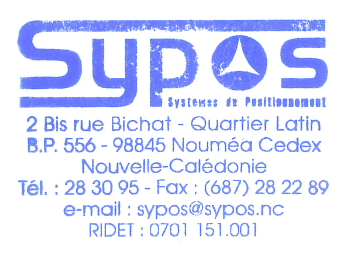

#### **SYPOS**

**2 bis, rue BICHAT Quartier Latin - BP 556 98845 Nouméa Cedex Nouvelle Calédonie +687 283095 sypos@sypos.nc www.sypos.nc**

## Services Permettant de Relier le Terrain et le Bureau :

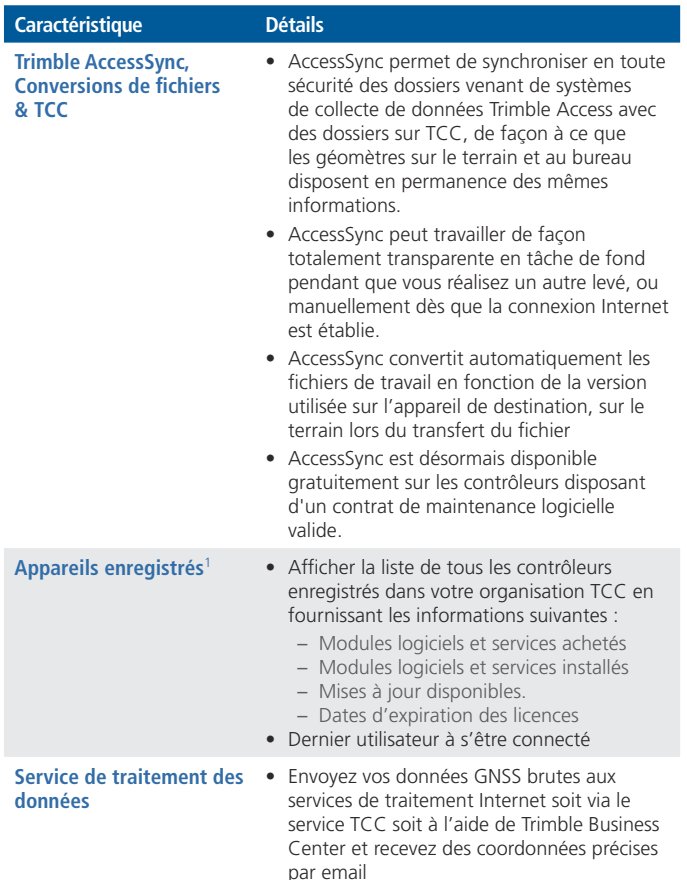

## Services sur Le Terrain

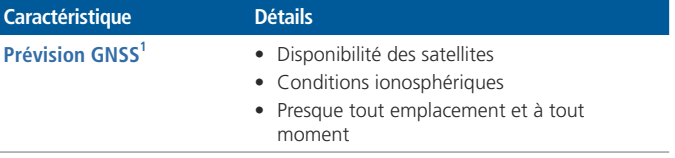

### Conditions Requises pour Utiliser le Trimble Connected Community

- Connexion Internet
- Navigateur Internet (Internet Explorer 7 ou une version ultérieure, Firefox v2 ou une version ultérieure, Safari v1 ou version ultérieure)
- Les serveurs sont gérés et hébergés par Trimble

1 Uniquement disponible avec les services Trimble Access évolués.

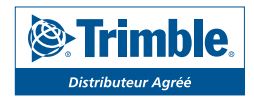